## **S&B ELECTRONIC PLAN SUBMISSION September, 2005**

## **PLAN REVISION**

Note: These directions are for all plan sheets to be included in the revised plan set. **All revisions should be coordinated with the Scheduling and Contract Division.** Actions herein should be completed as part of the Pre Award or Construction Revisions stage shown on the **Electronic Plan Submission** summary chart.

<http://www.virginiadot.org/business/locdes/e-plan-submission-index.asp>

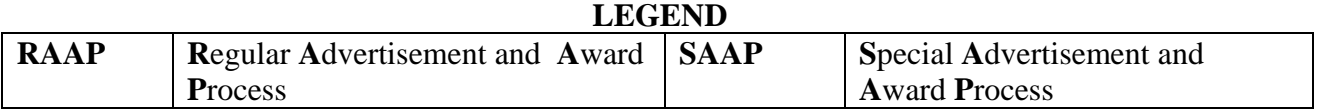

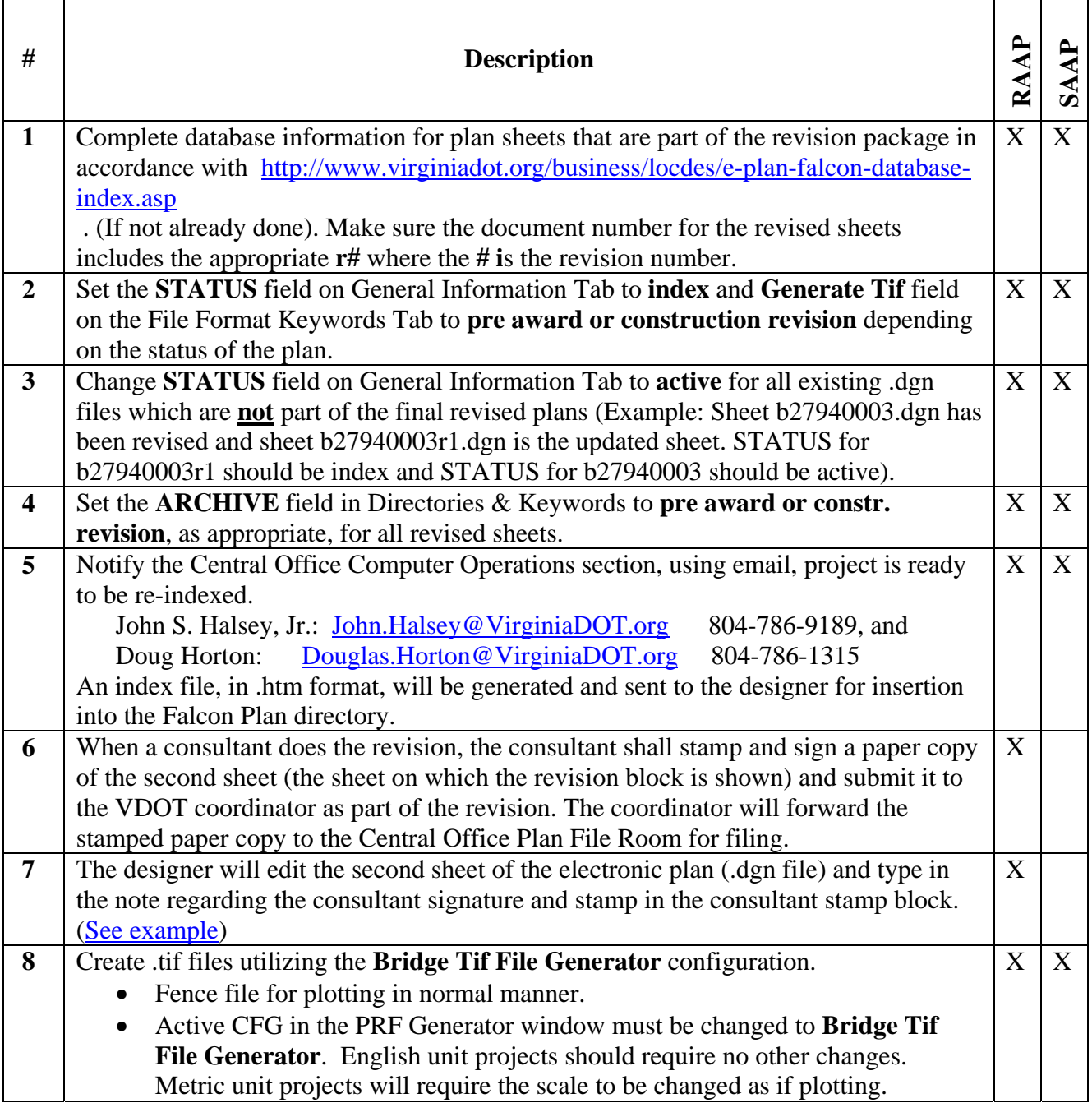

## **S&B ELECTRONIC PLAN SUBMISSION September, 2005**

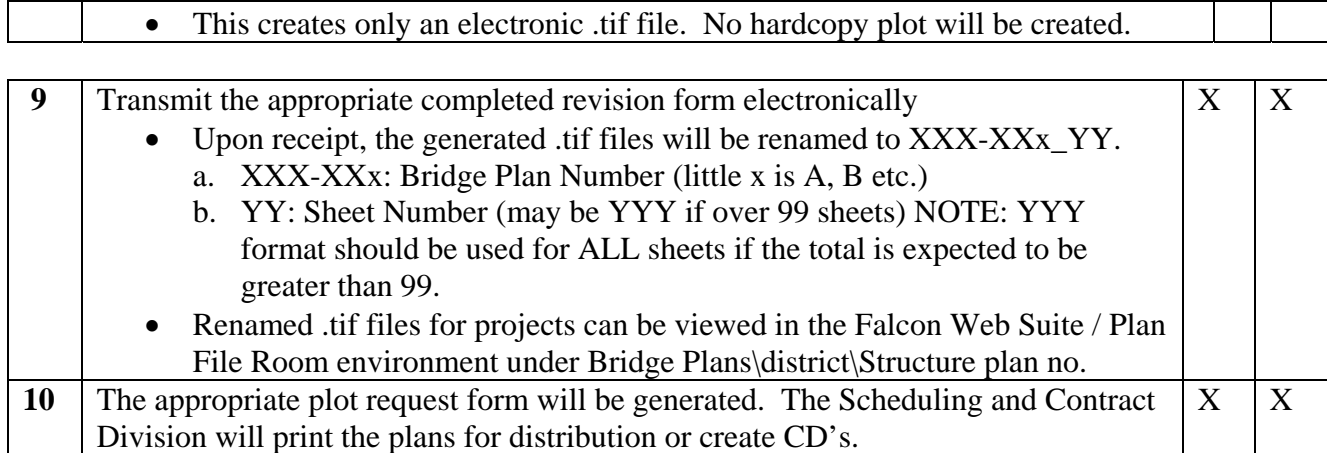